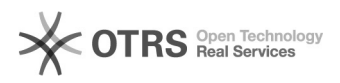

## Comment et où changer l'adresse l'URL de ma boutique?

07.05.2024 12:33:40

## **FAQ-Artikel-Ausdruck**

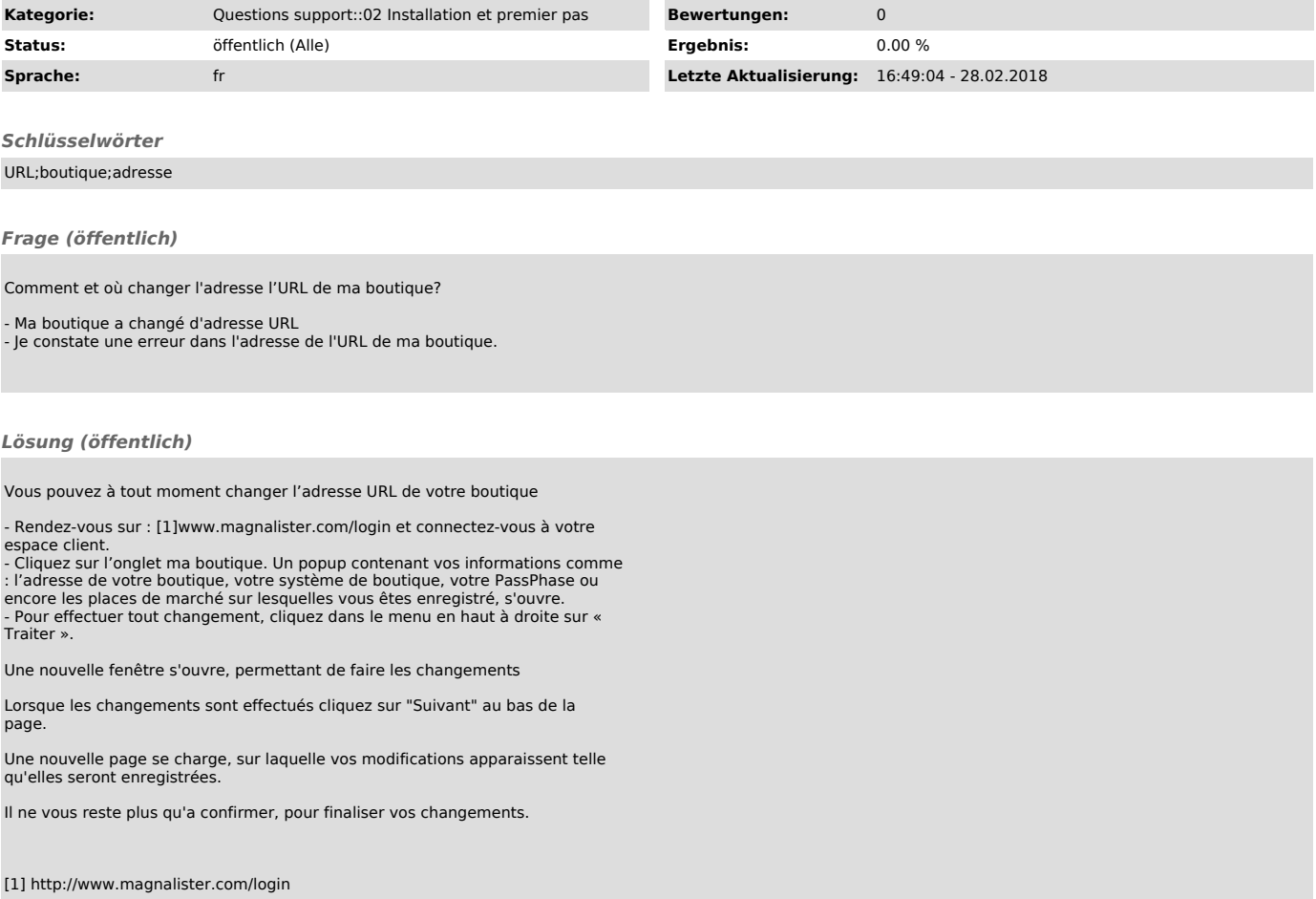